### **Analisi sito web officekeyactivate.com**

Generato il Novembre 05 2018 12:18 PM

**Il punteggio e 65/100**

#### **SEO Content**

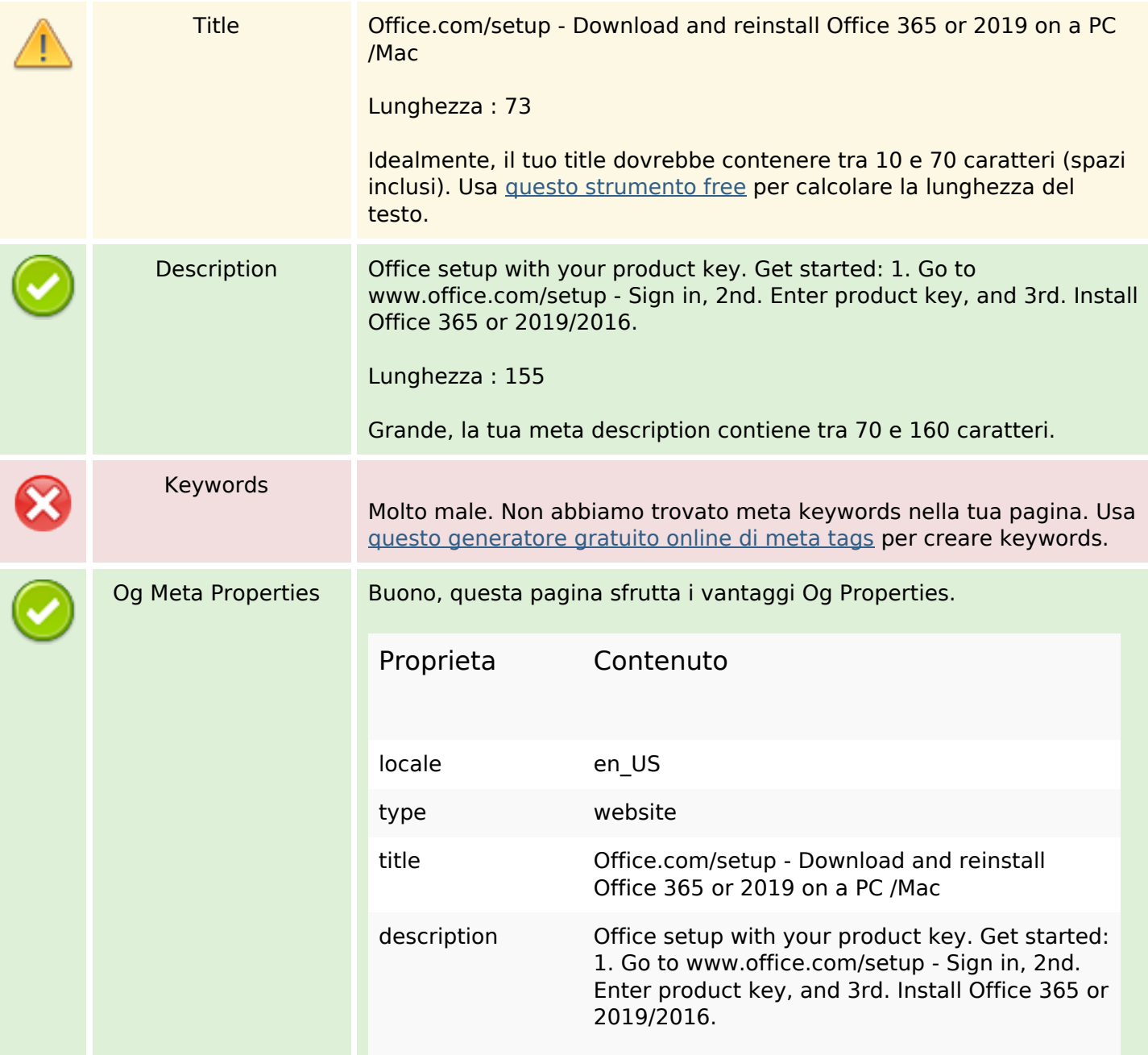

### **SEO Content**

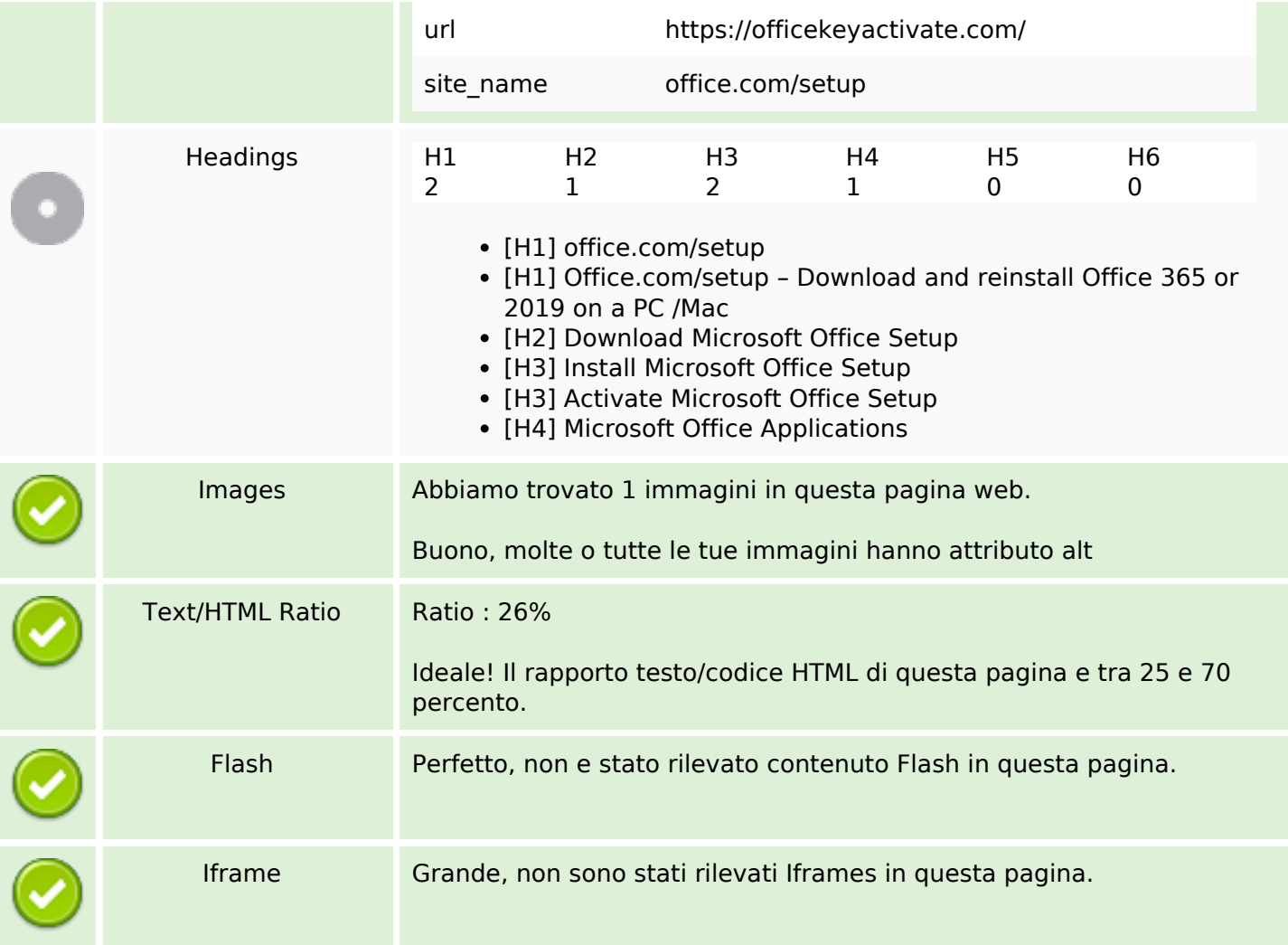

### **SEO Links**

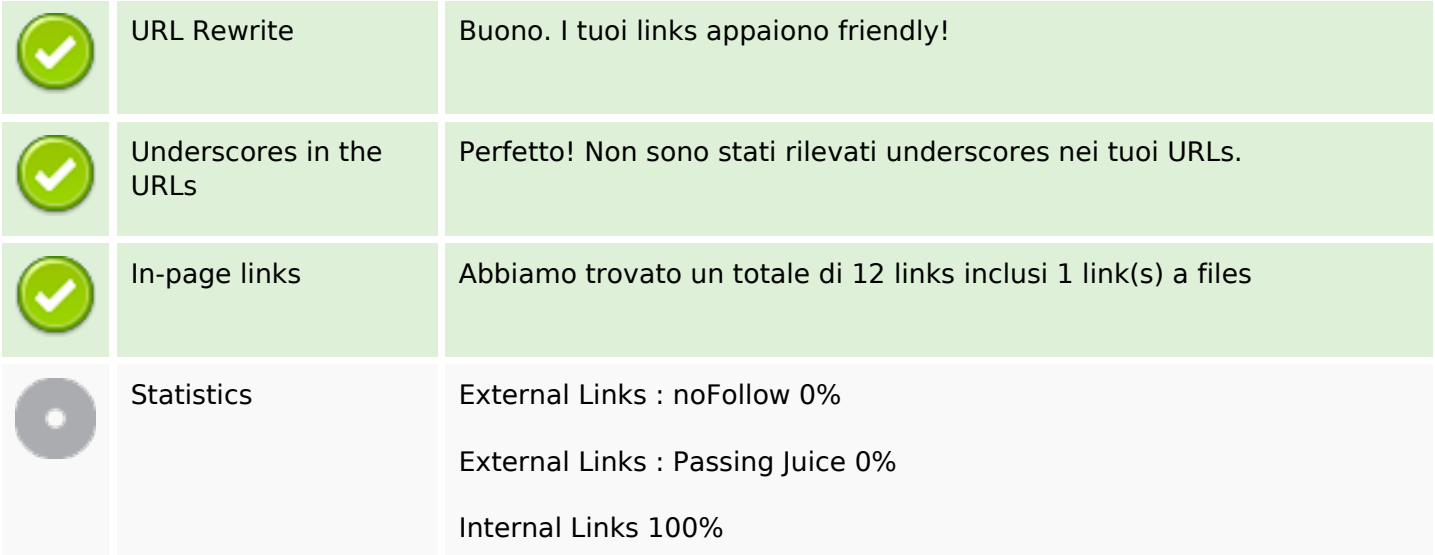

## **In-page links**

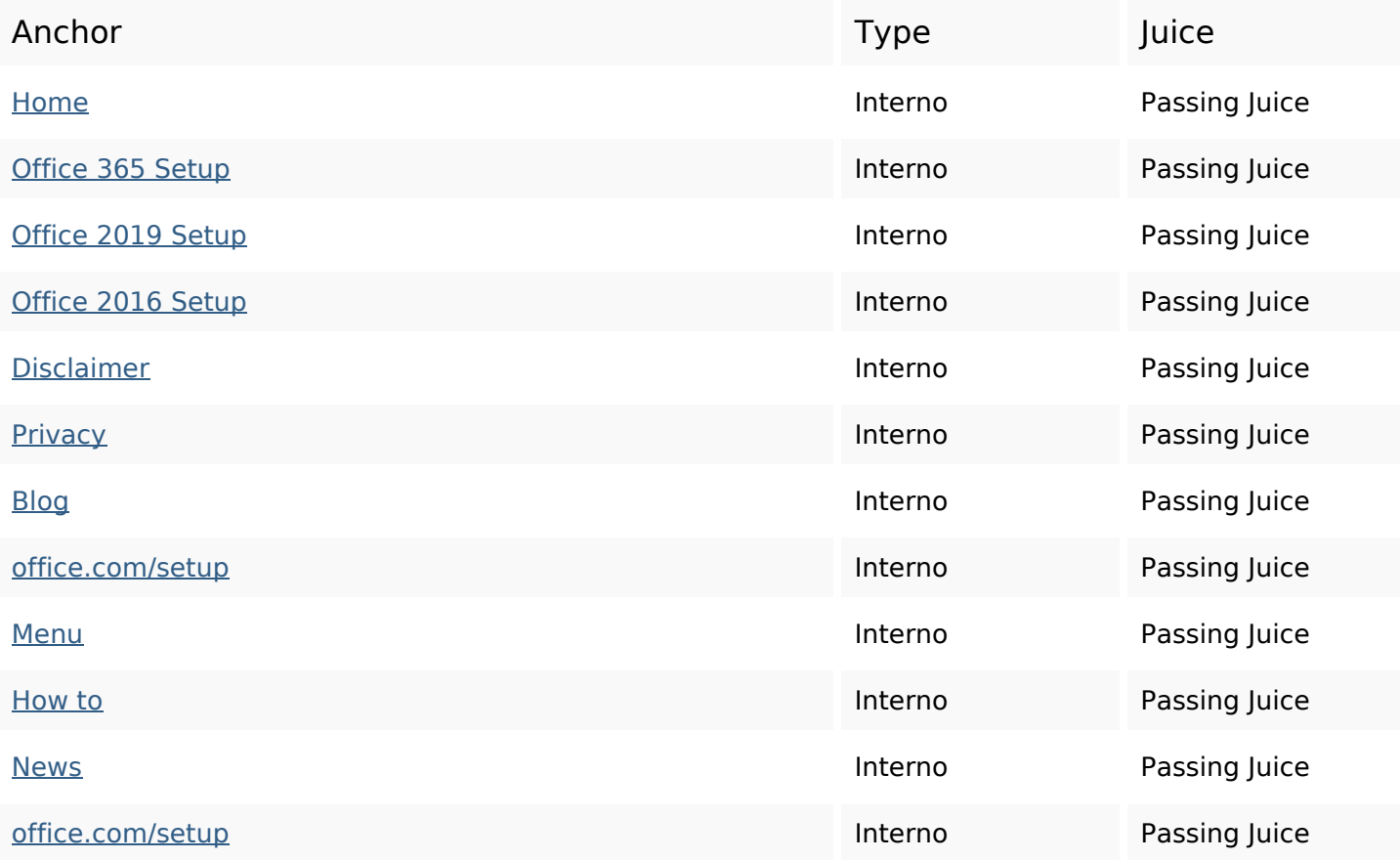

# **SEO Keywords**

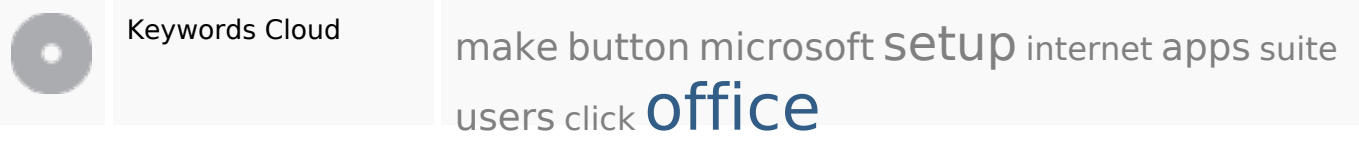

## **Consistenza Keywords**

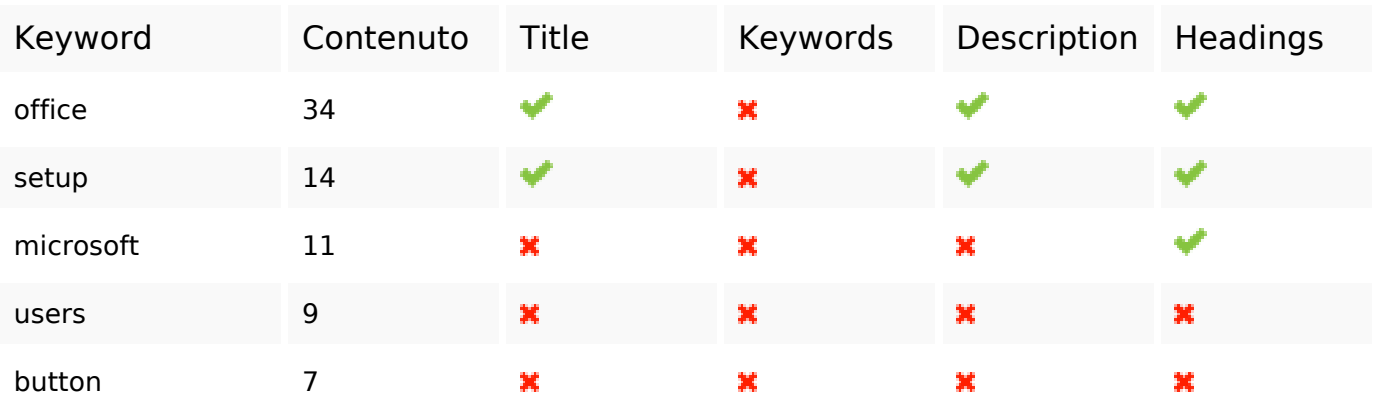

### **Usabilita**

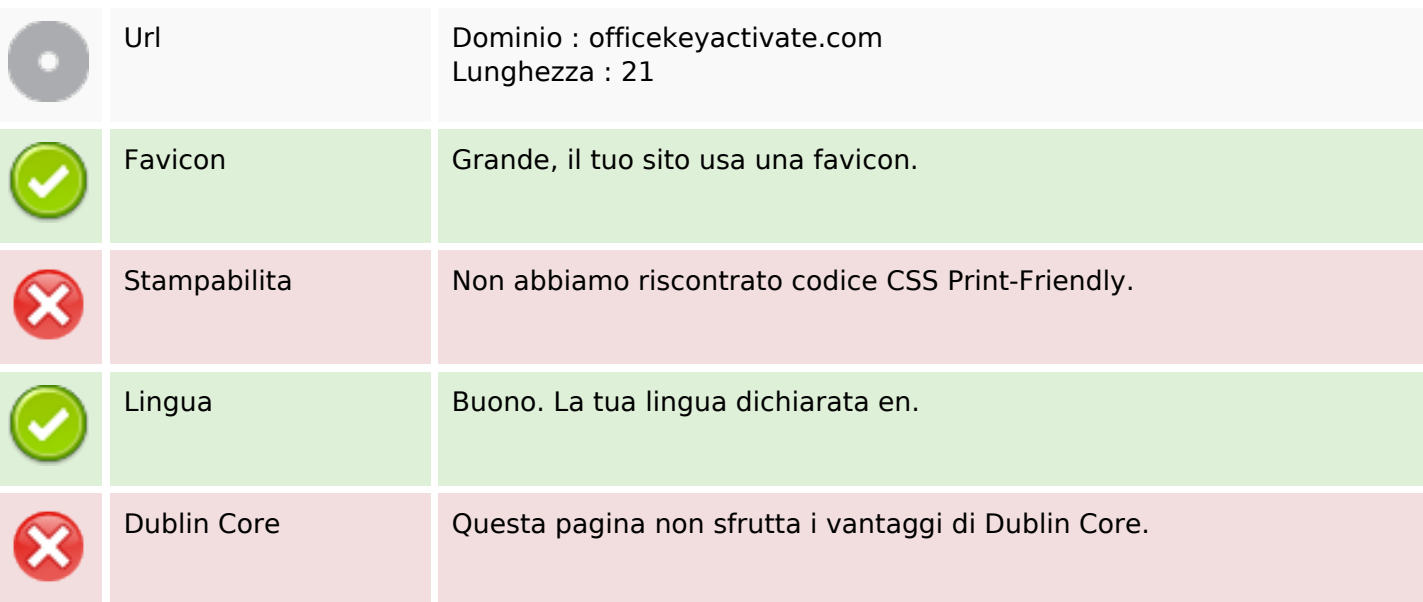

#### **Documento**

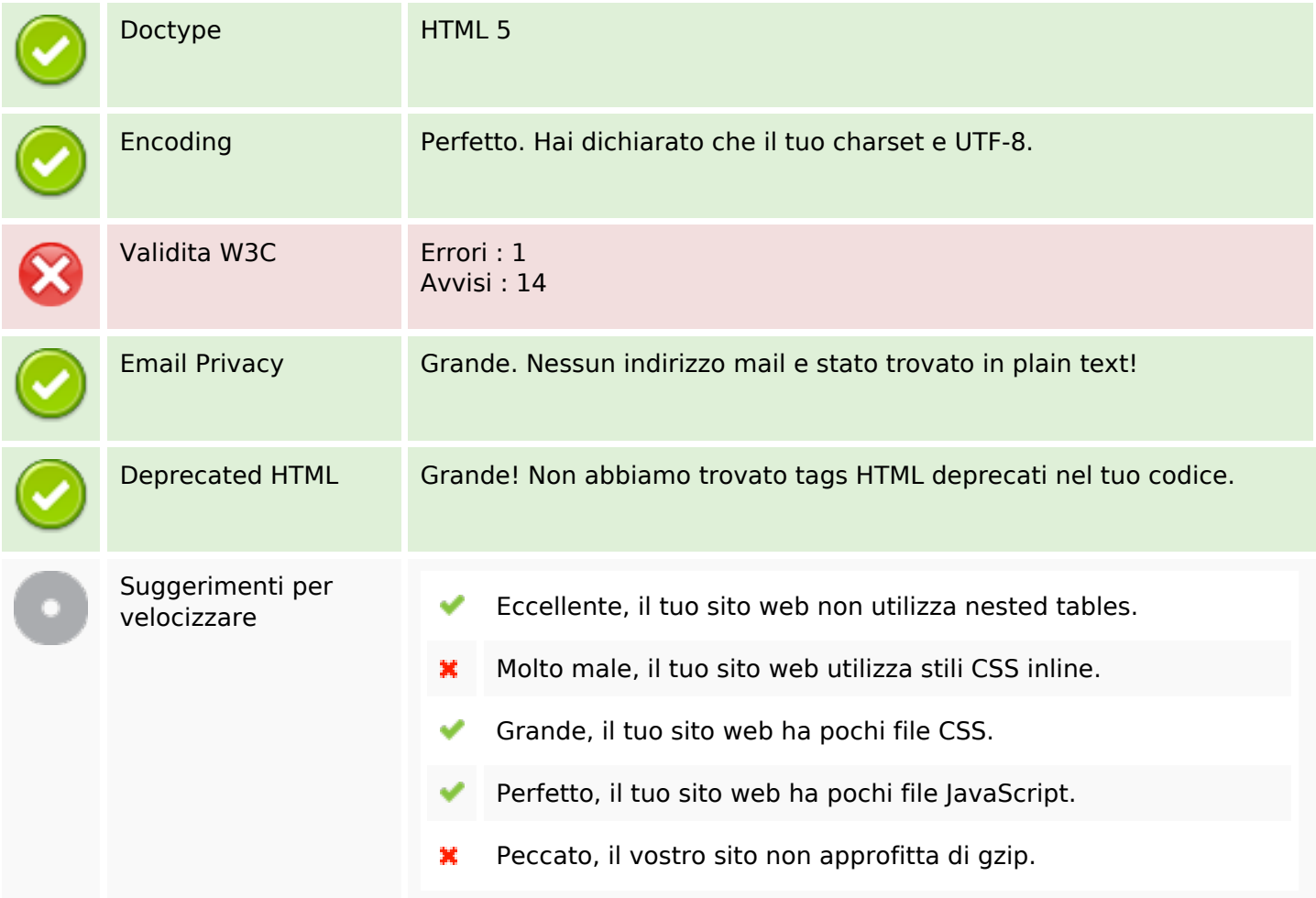

### **Mobile**

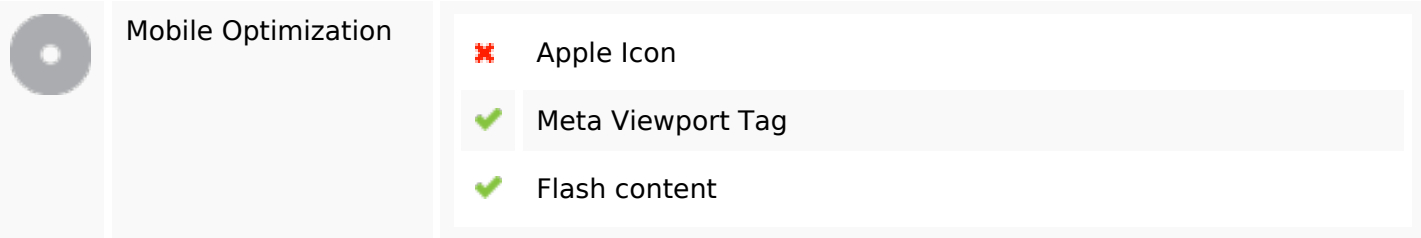

### **Ottimizzazione**

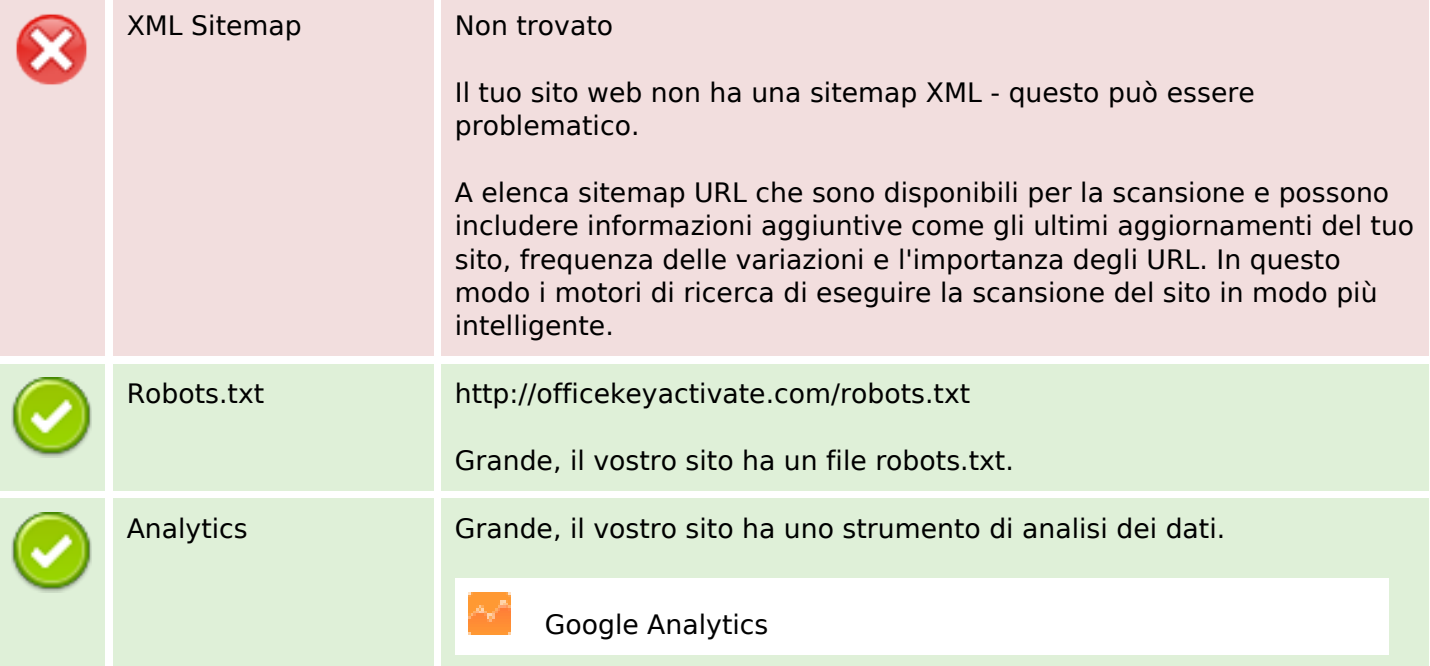